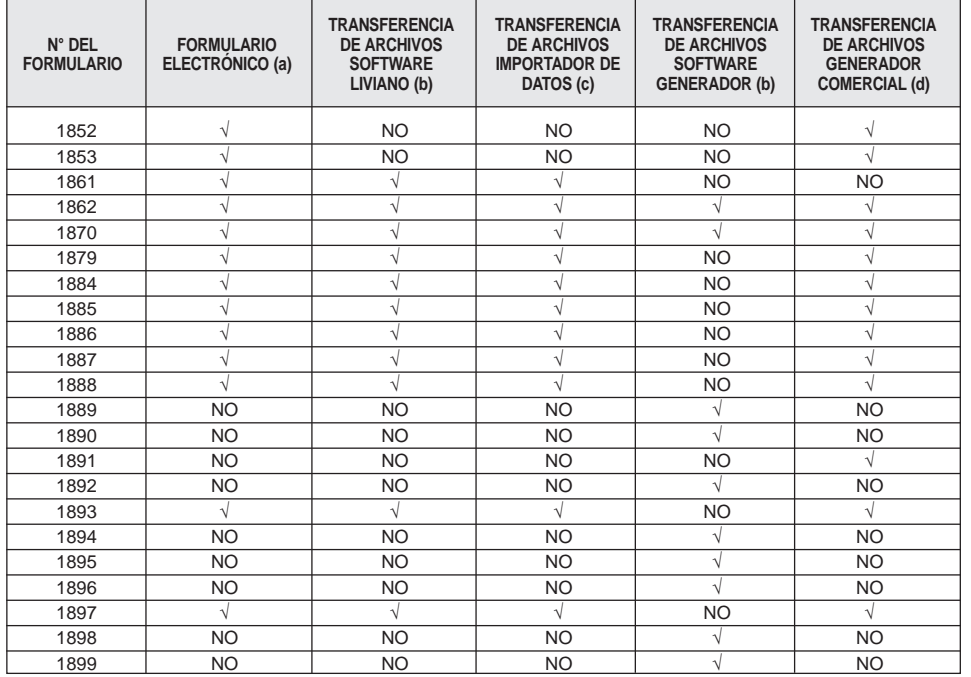

Recordamos que a partir del Año Tributario 2006, el envío de Declaraciones Juradas mediante la solicitud de instrucciones para determinados Formularios dejó de implementarse. En su lugar, el<br>Servicio de Impuestos Internos puso a su disposición la aplicación "Software Generador de Archivos Para Declaraciones Juradas", la que permite adecuar el archivo confeccionado por el contribuyente y enviarlo al SII a través de Internet (Upload).

En todas las Declaraciones Juradas que se envíen a través de Internet por Formulario Electrónico se podrán ingresar hasta un máximo de 100 registros.

Es importante señalar que, aquellos contribuyentes que requieran efectuar la Declaración Jurada sobre Aportes Recibidos por las OTIC (Formulario Nº 1831), cuyo medio de envío es a través del Software Generador de Archivos, inicialmente deberán declarar empleando el link "Enviar o Corregir Declaración Jurada F1831 Mediante Software Gratuito Generador de Archivos" del sub-menú<br>"Declaración y Corrección de Declaraciones Juradas". (Esto, hasta que el link "Bajar Software Gra-<br>tis Generador de Archivos Pa Juradas" se encuentre habilitado para el Año Tributario 2007).

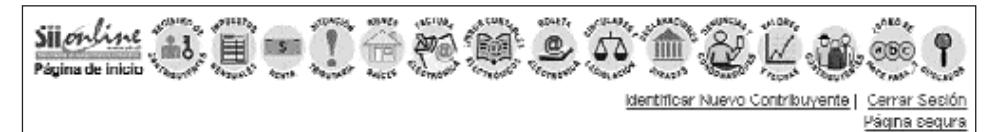

#### DECLARACIONES JURADAS Y NOMINAS.

En exta opción oxted podrá realizar los trámites relacionados con las Declaraciones Juradas para los años -tributarios 2007 a 2001 biles como ingreso, revisión, consulta y rectificación de la declaración, podrá además consultar tenas específicos: relacionados con esta operación presentes en el Suplemento Tributario. Para los años 2000 y 1999 solo se encuentram disponibles las opciones de revisión y consulla. Podrá además consullar temas específicos relacionados con esta operación presentes en el Suplemento Tributarlo.

### <u>Declaración y corrección de Declaraciones Juradas</u>

- Enviar o corregir Declaración Jurada por formulario
- <u>electrónico</u> - Enviar o correqir Declaraciones Juradas mediante software
- Euviar micromagic Declaractiones: Juraclas por Importación de Datos
- Designar beneficiario de rebaja de impuestos por créditos hipotecarios
- Enviar o Anular Declaración Jurada Simple Ley Nº ÷ 19.885
- · Envier o Anular Declaración Jurada Bolctas de <u> Unnovarios Flechtónicas</u>

Consulta y seguimiento Declaraciones Juradas y Giros Emitidos

- Consultar estado Declaraciones Juradas y Giros **Emitidos**
- . Información de sus ingresos, agentes retenedores y otros.

## Nóminas

- 
- . <u>Númicas que debe enviar el contribuyente</u> - Envier nómina mediante archivo
- Consulta estado de recepción de nóminas

#### Software de Declaraciones Juradas

- Daiar software gratis para Declaraciones Juradas
- Bajar suftware gratis generador de archivos para
- Declaraciones Juradas
- · Casas de software certificadas

# <u>Información y ayuda</u>

- Prequittas frecuentes
- . Cuias paso a paso
- · Formularios Declaraciones Juradas
- . Suplemento Declaraciones Juradas
- Plazos para presentar Declaraciones Juradas · Cádigos de mensaios de error

#### Auxiliar de Registro de Impuesto de Timbres y Estampillas (Nuevo)

 $\sim$  Enviar (marriegin Auzilian de Registro de Inquastrude Timbres y Estamplilas

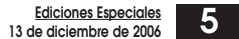